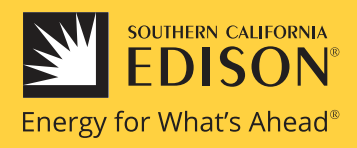

# FREQUENTLY ASKED QUESTIONS ACCESSING THE SCE REST SERVICE AND DIGITAL ASSET MANAGER

**Local and tribal government officials, public safety partners, and critical infrastructure managers can access outage and period of concern boundaries for High Fire Risk Area (HFRA) circuits in the SCE service territory for planning purposes. There are two ways to access this information; through dynamic access to the SCE REST, or through limited, static circuit map and GIS image files that are stored in the SCE DAM.**

**These resources are intended for planning purposes only and not for direct use by customers and the general public. Public information regarding PSPS events can be found at [sce.com/p](https://www.sce.com/safety/wildfire/psps)sps.**

### **1. What is the SCE REST and what is its purpose?**

Representational State Transfer (REST) is a web-based tool that provides password-protected access to information stored in an ArcGIS Online system. The SCE REST allows pre-enrolled users access to PSPS-related maps and GIS layers, as well as sensitive, critical information relating to Public Safety Power Shutoff (PSPS) events in our service territory. Authorized users can view both PSPS circuit outage boundaries and the associated aggregate customer information related to the circuit. This service is updated twice daily during PSPS events to maintain current status of monitored circuits.

#### **2. How do we access the SCE REST?**

In order to use the SCE REST, you must first identify authorized ArcGIS-trained staff and have them enroll with SCE. Those wishing to enroll should contact SCE to request an account at **SCERestInfo@sce.com**. Please include the following information:

- **• Organization Name**
- **• Organization ArcGIS Online Account Name**
- **• Organization email address associated with the ArcGIS Online Account**
- **• First and last name of person requesting access (point of contact)–** note this person must already have access to your organization's ArcGIS Online Account
- **• Email address of person requesting access (point of contact)**

SCE will process the username access upon receipt of an ArcGIS request.

**Note:** By submitting an enrollment request for the SCE REST, the requesting organization is taking responsibility for ensuring individuals have been vetted and approved to access the sensitive data contained in the REST. By submitting the access request, the requesting organization acknowledges they have the authority to receive the information, agrees to use it for emergency planning purposes only, and will not release this information directly to the public.

New users will find their invitation within the notification area inside of their existing ArcGIS account once completed (see circled area in screen shot below):

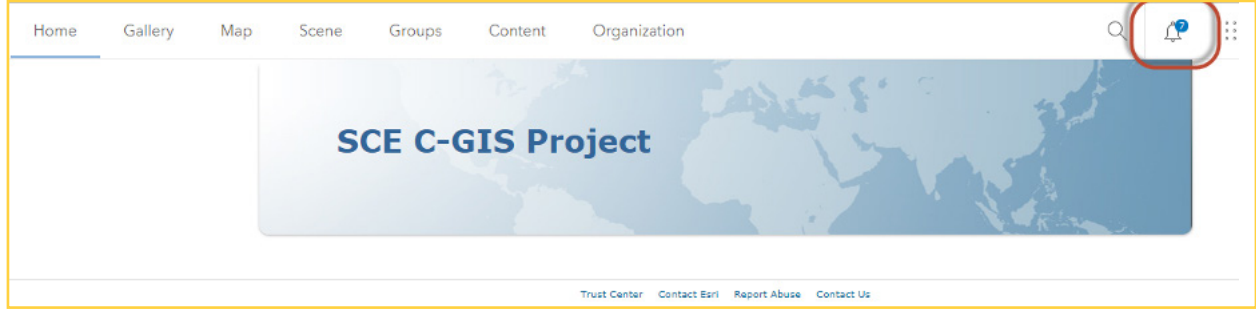

### **3. What information is stored in the SCE REST?**

The SCE REST service stores the outage boundaries and aggregate customer information for each HFRA circuit in the SCE service territory. Here is an example of the aggregate customer information:

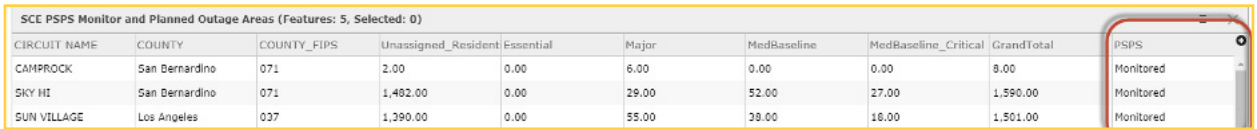

The special information is presented in two different formats: a Feature Layer and a Web Map. Those familiar with ArcGIS will know which is best for their use.

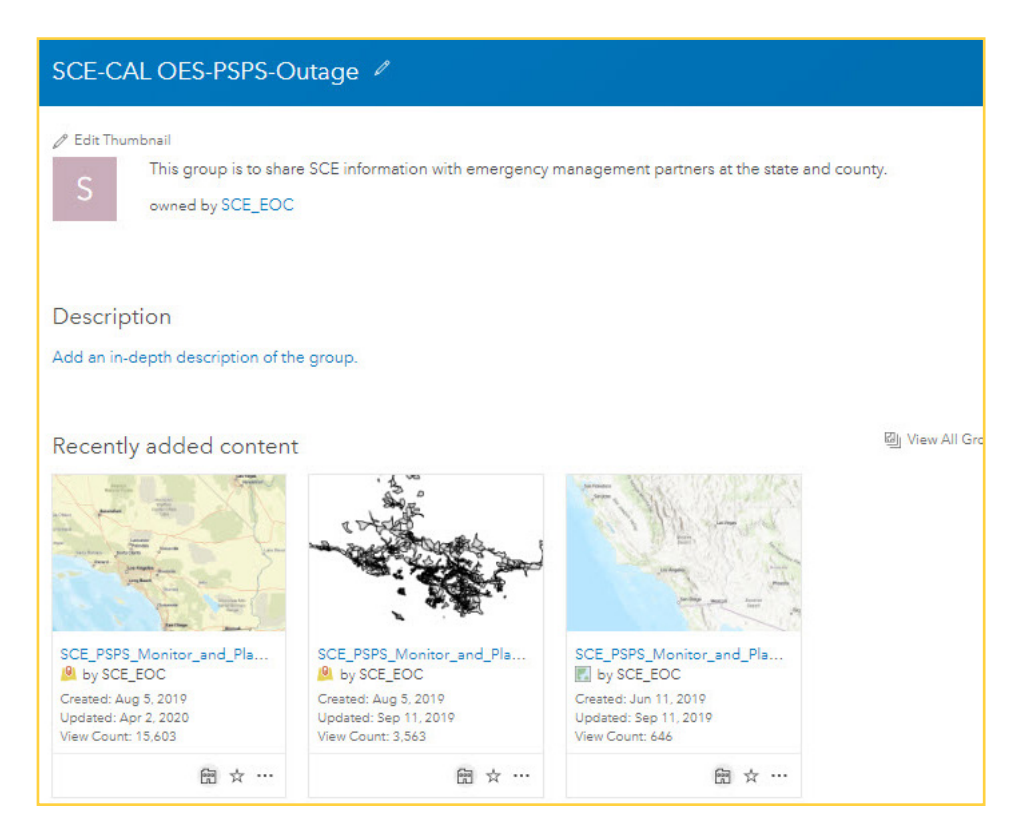

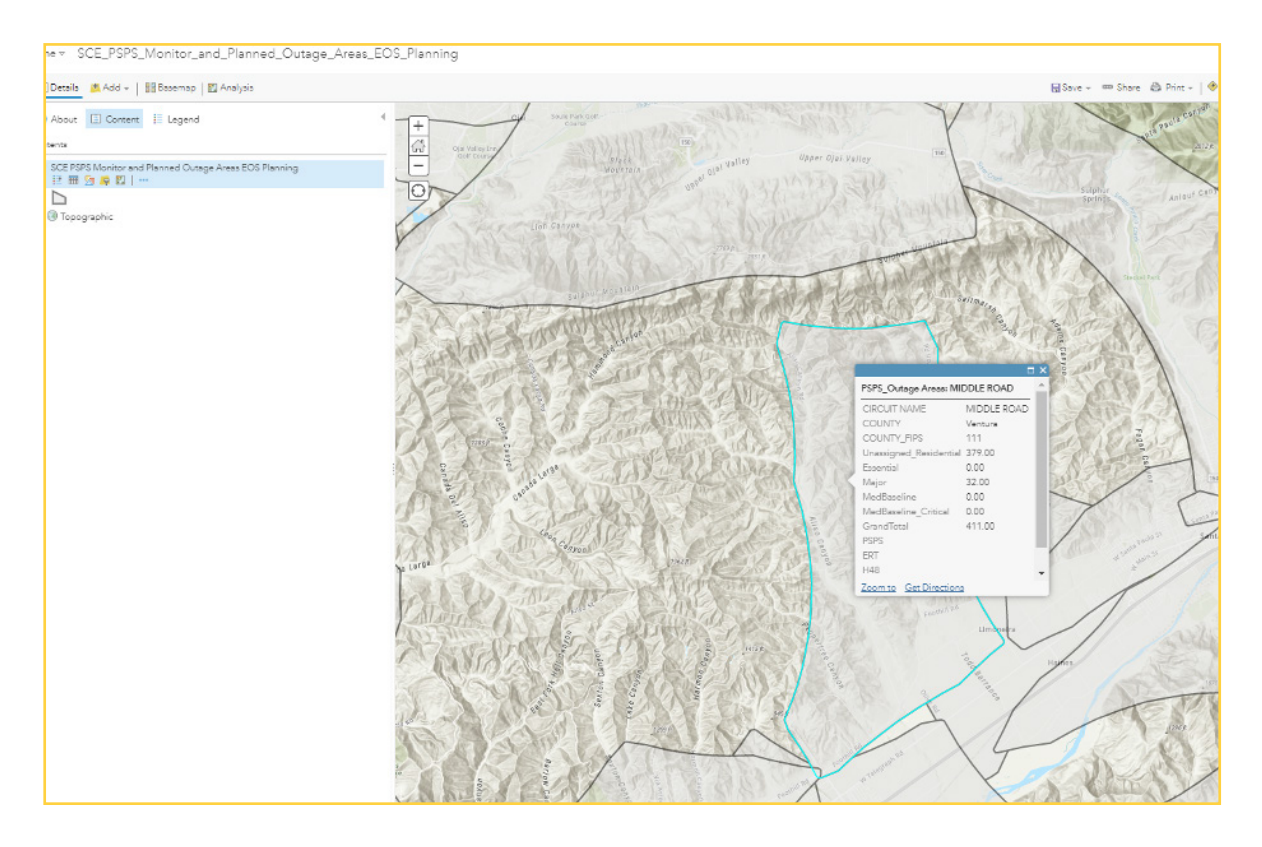

During a PSPS activation, SCE updates the monitored circuit list on the REST twice daily to show the circuits that are being monitored for potential PSPS and the aggregate customer information for the monitored circuits. De-energization and re-energization status are also provided as applicable.

#### **4. Who do I contact if I have additional questions about establishing access to the SCE REST service?**

Contact **SCERestInfo@sce.com** with any specific questions and for access. SCE processes new applications during regular business hours and has limited ability to process such requests outside business hours or during actual PSPS events.

## **5. What is the DAM and what is its purpose?**

The Digital Asset Manager (DAM) is a static, non-public repository for sharing PSPS related documents including circuit maps and GIS image file. SCE uses the DAM in an open configuration to allow access to these resources without the need for a login or password. SCE's DAM can be found at **[library.sce.com/](https://library.sce.com/)**.